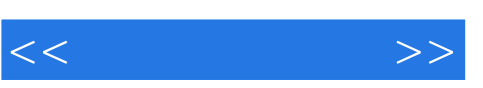

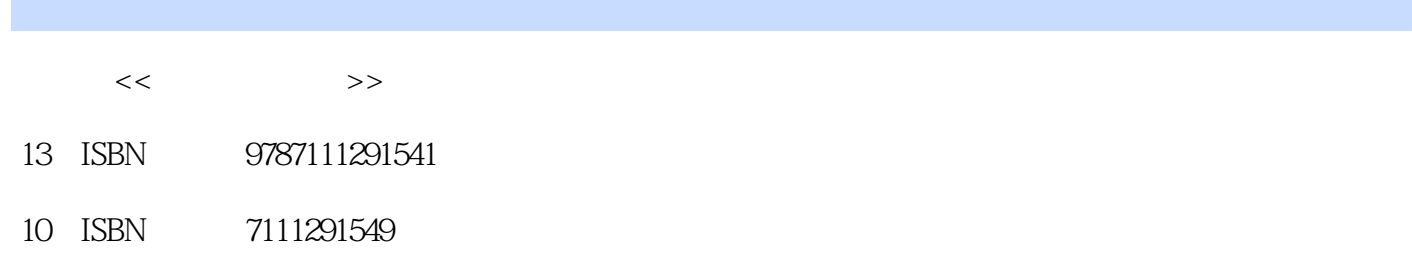

出版时间:2010-1

页数:237

PDF

http://www.tushu007.com

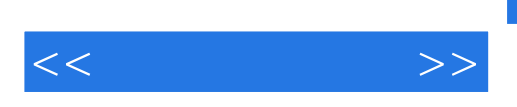

 $\mu$   $\mu$  $15$ Office 2007<br>Word 2007<br>Word 2007 Word 2007<br>Excel 2007 PowerPoint 2007 PowerPoint 2007  $MSN$ Microsoft Outlook 本书特色 高效办公的典范——本书着眼于如何提高办公效率,并取得最好的效果。 简单易学——以初学者的角度出发,条理清楚、步骤简明地讲述各功能的操作方法,并且以办公  $\begin{array}{ccccccccccccccccccccc} \multicolumn{4}{c|}{\textbf{\textit{a}}}& & & & \multicolumn{4}{c|}{\textbf{\textit{b}}}& & & \multicolumn{4}{c|}{\textbf{\textit{a}}}& & & \multicolumn{4}{c|}{\textbf{\textit{b}}}& & & \multicolumn{4}{c|}{\textbf{\textit{b}}}& & & \multicolumn{4}{c|}{\textbf{\textit{b}}}& & & \multicolumn{4}{c|}{\textbf{\textit{b}}}& & & \multicolumn{4}{c|}{\textbf{\textit{b}}}& & & \multicolumn{4}{c|}{\textbf{\textit{b}}}& & & \multicolumn{4}{c|$ 

 $\longrightarrow$ 

 $\frac{a}{\sqrt{a}}$ 

*Page 2*

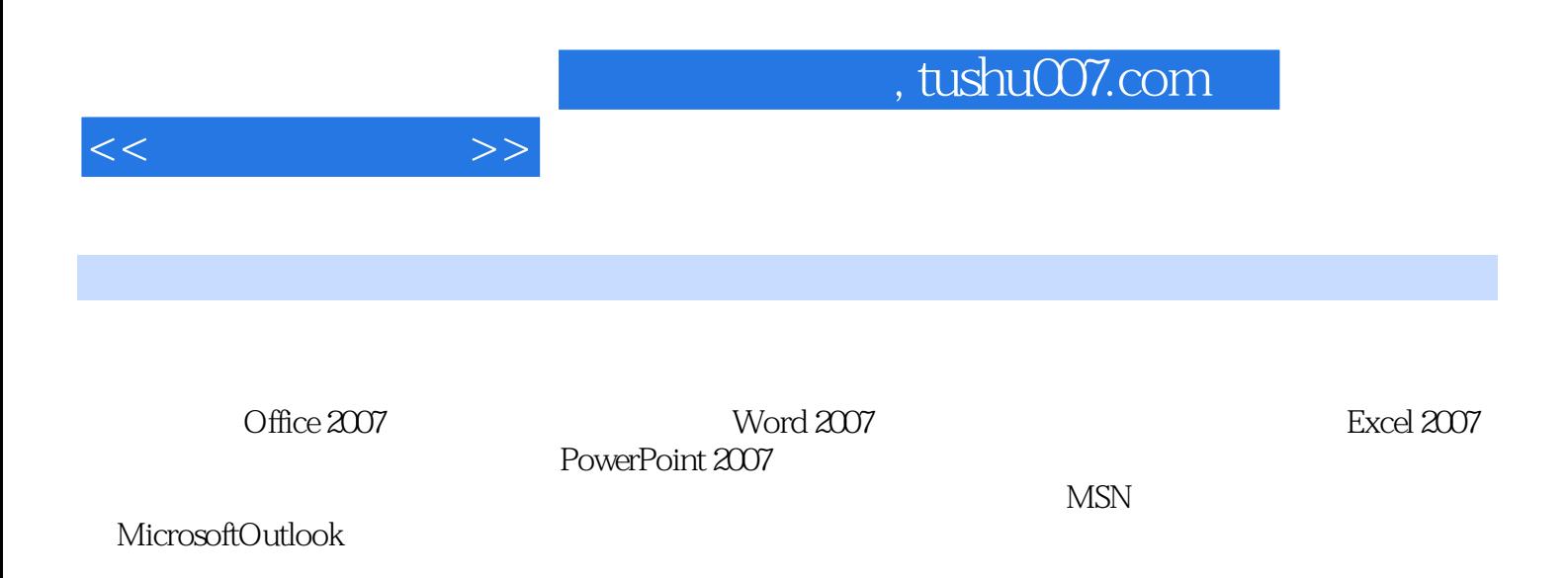

 $,$  tushu007.com

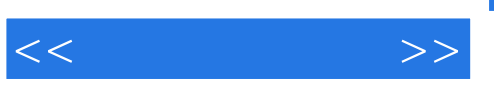

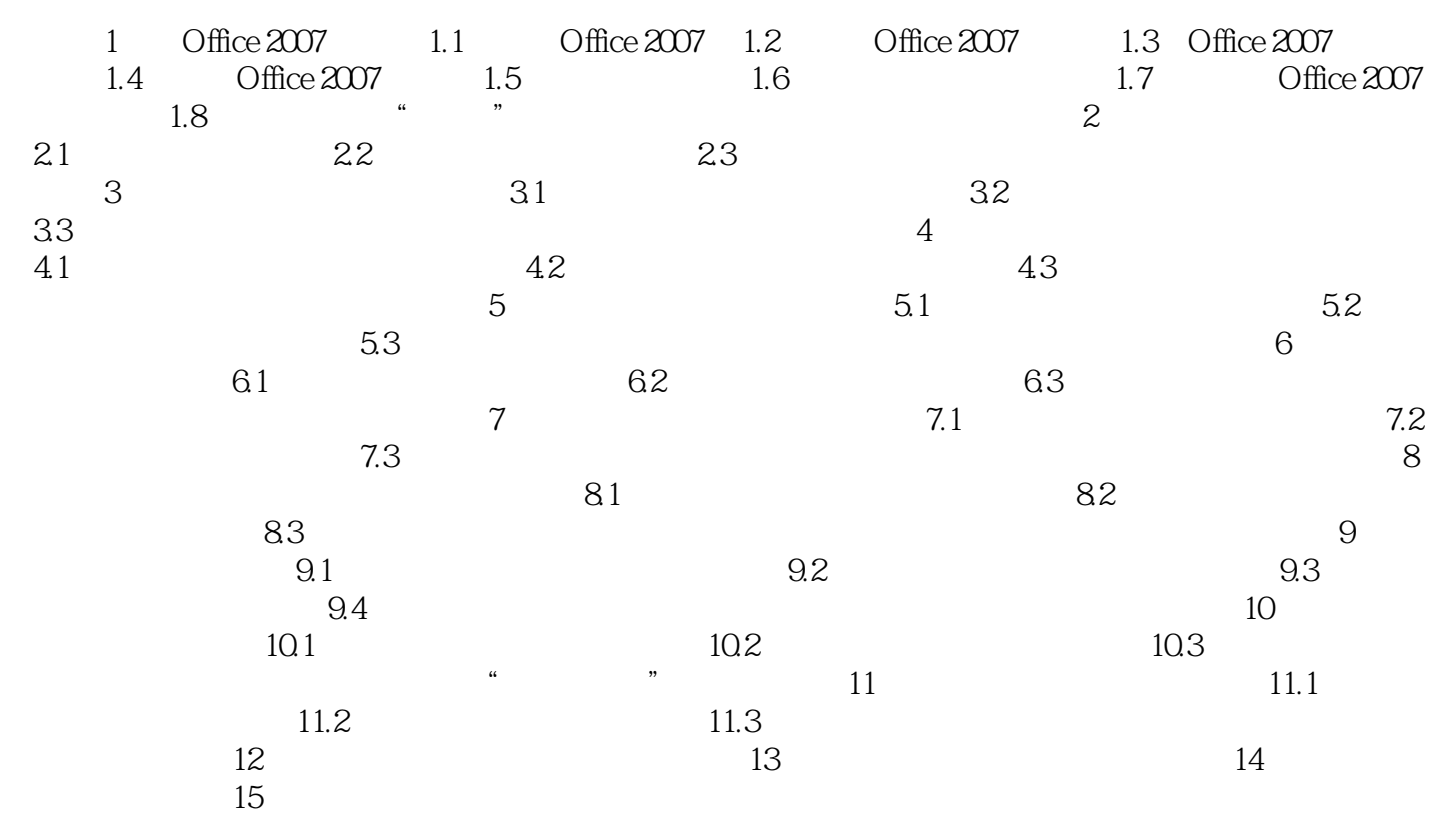

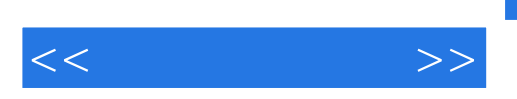

Office2007

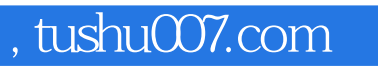

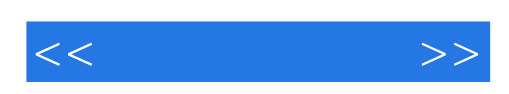

本站所提供下载的PDF图书仅提供预览和简介,请支持正版图书。

更多资源请访问:http://www.tushu007.com